## <span id="page-0-0"></span>Package 'ggvenn'

June 29, 2021

<span id="page-0-1"></span>Title Draw Venn Diagram by 'ggplot2' Version 0.1.9 Author Linlin Yan [aut, cre] (<<https://orcid.org/0000-0002-4990-6239>>) Maintainer Linlin Yan <yanlinlin82@gmail.com> Description An easy-to-use way to draw pretty venn diagram by 'ggplot2'. Depends dplyr, grid, ggplot2 License MIT + file LICENSE Encoding UTF-8 RoxygenNote 7.1.1 NeedsCompilation no Repository CRAN Date/Publication 2021-06-29 05:20:07 UTC

### R topics documented:

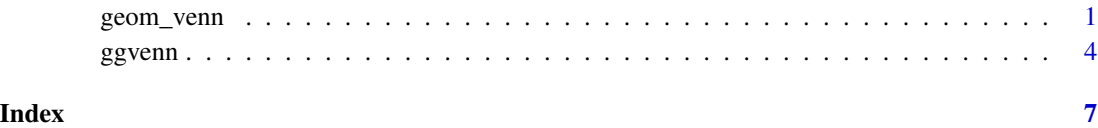

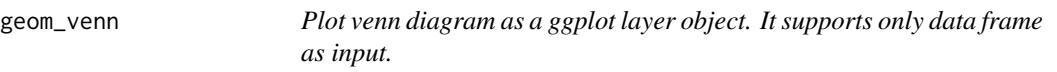

#### Description

Plot venn diagram as a ggplot layer object. It supports only data frame as input.

#### Usage

```
geom_venn(
 mapping = NULL,
 data = NULL,stat = "identity",position = "identity",
  ...,
 set_names = NULL,
  show_percentage = TRUE,
 digits = 1,
 label\_sep = ","fill_color = c("blue", "yellow", "green", "red"),
 fill_alpha = 0.5,
 stroke_color = "black",
  stroke_alpha = 1,
  stroke_size = 1,
 stroke_linetype = "solid",
  set_name_color = "black",
  set_name_size = 6,
 text_color = "black",
  text\_size = 4)
```
#### Arguments

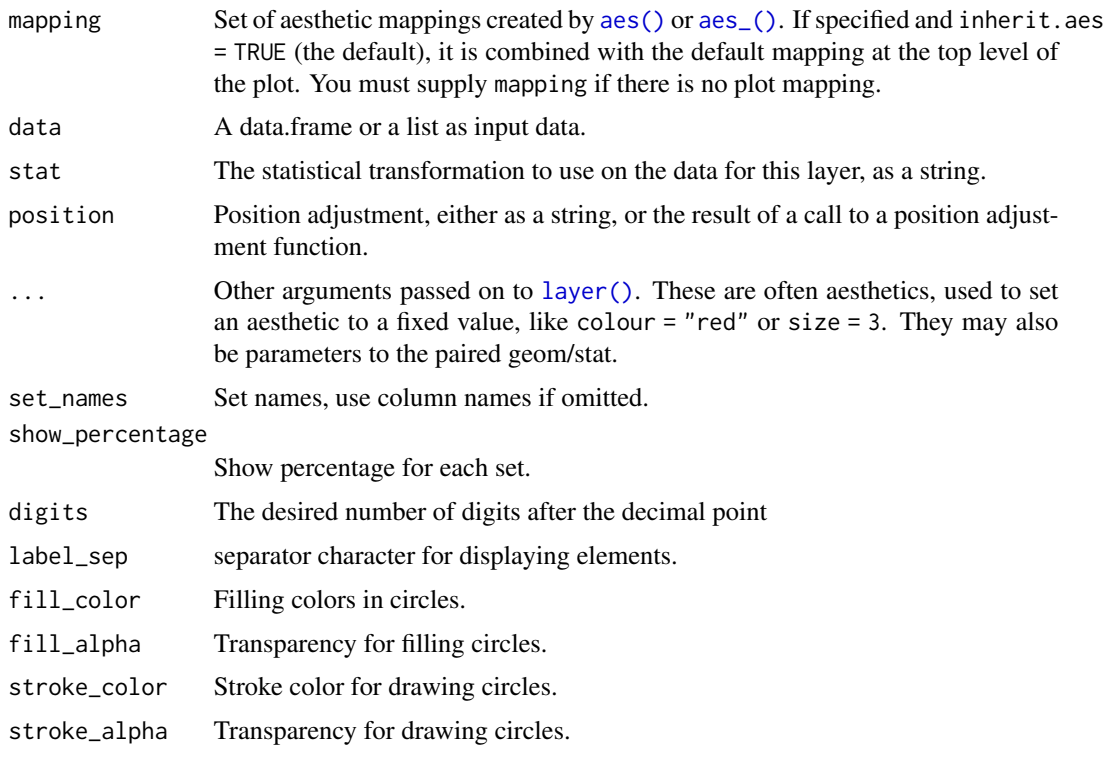

<span id="page-1-0"></span>

#### geom\_venn 3

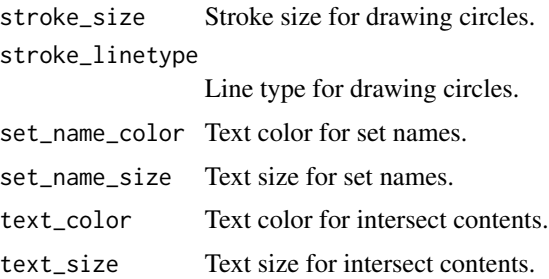

#### Value

The ggplot object to print or save to file.

#### See Also

ggvenn

#### Examples

library(ggvenn)

```
# use data.frame as input
d \leq t ibble(value = c(1, 2, 3, 5, 6, 7, 8, 9),
           `Set 1` = c(TRUE, FALSE, TRUE, TRUE, FALSE, TRUE, FALSE, TRUE),
           `Set 2` = c(TRUE, FALSE, FALSE, TRUE, FALSE, FALSE, FALSE, TRUE),
           `Set 3` = c(TRUE, TRUE, FALSE, FALSE, FALSE, FALSE, TRUE, TRUE),
           `Set 4` = c(FALSE, FALSE, FALSE, FALSE, TRUE, TRUE, FALSE, FALSE))
# ggplot gramma
ggplot(d) +
 geom_venn(aes(A = 'Set 1', B = 'Set 2')) +
 coord_fixed() +
 theme_void()
ggplot(d) +
 geom_venn(aes(A = 'Set 1', B = 'Set 2', C = 'Set 3') +
 coord_fixed() +
theme_void()
ggplot(d) +
 geom_venn(aes(A = `Set 1`, B = `Set 2`, C = `Set 3`, D = `Set 4`)) +
 coord_fixed() +
 theme_void()
# set fill color
ggplot(d) +
 geom_venn(aes(A = `Set 1`, B = `Set 2`), fill_color = c("red", "blue")) +
 coord_fixed() +
 theme_void()
# hide percentage
ggplot(d) +
 geom_venn(aes(A = 'Set 1', B = 'Set 2'), show_percentage = FALSE) +
```

```
coord_fixed() +
 theme_void()
# change precision of percentages
ggplot(d) +
 geom_venn(aes(A = 'Set 1', B = 'Set 2'), digits = 2) +
 coord_fixed() +
 theme_void()
# show elements instead of count/percentage
ggplot(d) +
 geom_venn(aes(A = `Set 1`, B = `Set 2`, C = `Set 3`, D = `Set 4`, label = value)) +
 coord_fixed() +
 theme_void()
```
ggvenn *Plot venn diagram as an independent function. It supports both data frame and list as input.*

#### Description

Plot venn diagram as an independent function. It supports both data frame and list as input.

#### Usage

```
ggvenn(
  data,
  columns = NULL,
  show_elements = FALSE,
  show_percentage = TRUE,
  digits = 1,
  fill_color = c("blue", "yellow", "green", "red"),
  fill\_alpha = 0.5,
  stroke_color = "black",
  stroke_alpha = 1,
  stroke_size = 1,
  stroke_linetype = "solid",
  set_name_color = "black",
  set_name_size = 6,
  text_color = "black",
  text\_size = 4,
  label\_sep = ","
```

```
\mathcal{L}
```
#### Arguments

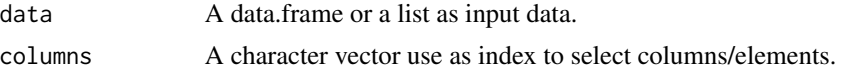

<span id="page-3-0"></span>

#### ggvenn 55 stoffen i 1999 ble stoffen i 1999 ble stoffen i 1999 ble stoffen i 1999 ble stoffen i 1999 ble stoffen i 1999 ble stoffen i 1999 ble stoffen i 1999 ble stoffen i 1999 ble stoffen i 1999 ble stoffen i 1999 ble sto

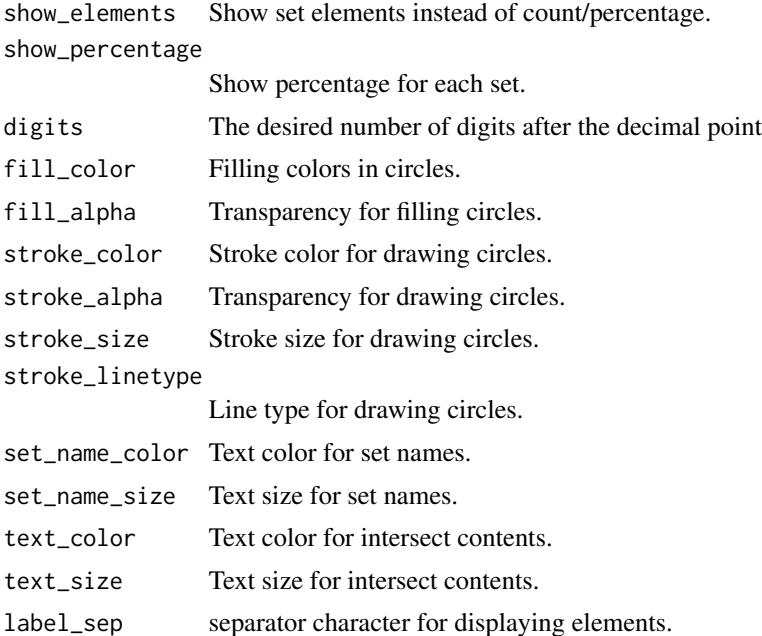

#### Value

The ggplot object to print or save to file.

#### See Also

geom\_venn

#### Examples

```
library(ggvenn)
# use list as input
a \leq 1 ist('Set 1' = c(1, 3, 5, 7),
            `Set 2` = c(1, 5, 9),
            `Set 3` = c(1, 2, 8),
            `Set 4' = c(6, 7)ggvenn(a, c("Set 1", "Set 2"))
ggvenn(a, c("Set 1", "Set 2", "Set 3"))
ggvenn(a)
# use data.frame as input
d \leq t tibble(value = c(1, 2, 3, 5, 6, 7, 8, 9),
              \sum_{i=1}^{n} is the contract of the \sum_{i=1}^{n} of the \sum_{i=1}^{n} and \sum_{i=1}^{n} and \sum_{i=1}^{n} and \sum_{i=1}^{n} and \sum_{i=1}^{n} and \sum_{i=1}^{n} and \sum_{i=1}^{n} and \sum_{i=1}^{n} and \sum_{i=1}^{n} and \sum_{i=1}^{n}`Set 2` = c(TRUE, FALSE, FALSE, TRUE, FALSE, FALSE, FALSE, TRUE),
              `Set 3` = c(TRUE, TRUE, FALSE, FALSE, FALSE, FALSE, TRUE, TRUE),
               `Set 4` = c(FALSE, FALSE, FALSE, FALSE, TRUE, TRUE, FALSE, FALSE))
ggvenn(d, c("Set 1", "Set 2"))
ggvenn(d, c("Set 1", "Set 2", "Set 3"))
ggvenn(d)
```
#### 6 ggvenn

```
# set fill color
ggvenn(d, c("Set 1", "Set 2"), fill_color = c("red", "blue"))
# hide percentage
ggvenn(d, c("Set 1", "Set 2"), show_percentage = FALSE)
# change precision of percentages
ggvenn(d, c("Set 1", "Set 2"), digits = 2)
# show elements instead of count/percentage
ggvenn(a, show_elements = TRUE)
ggvenn(d, show_elements = "value")
```
# <span id="page-6-0"></span>Index

aes(), *[2](#page-1-0)* aes\_(), *[2](#page-1-0)*

geom\_venn, [1](#page-0-0) ggvenn, [4](#page-3-0)

layer(), *[2](#page-1-0)*